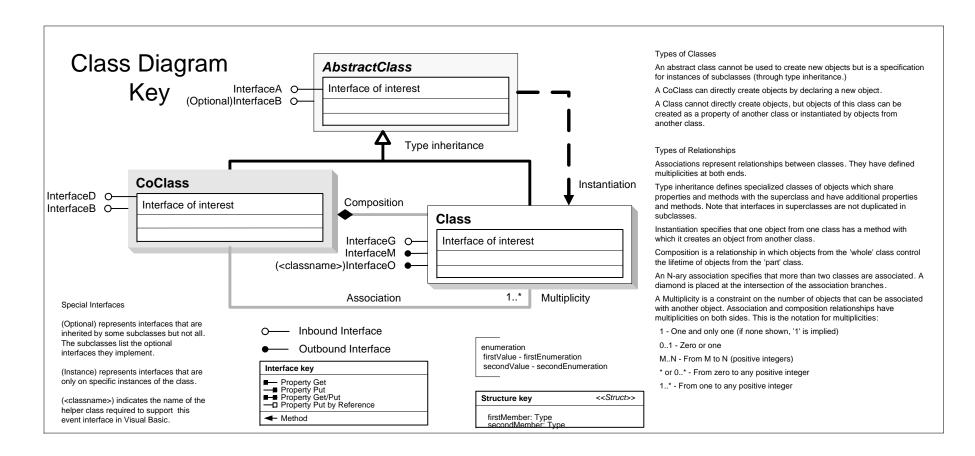

## Maplex Object Model

Esri® ArcGIS® 10.4

Copyright © 1999-2016 Esri. All rights reserved. Esri, ArcGIS, ArcObjects, Maplex, and ArcGIobe are trademarks, registered trademarks, or service marks of Esri in the United States, the European Community, or certain other jurisdictions.

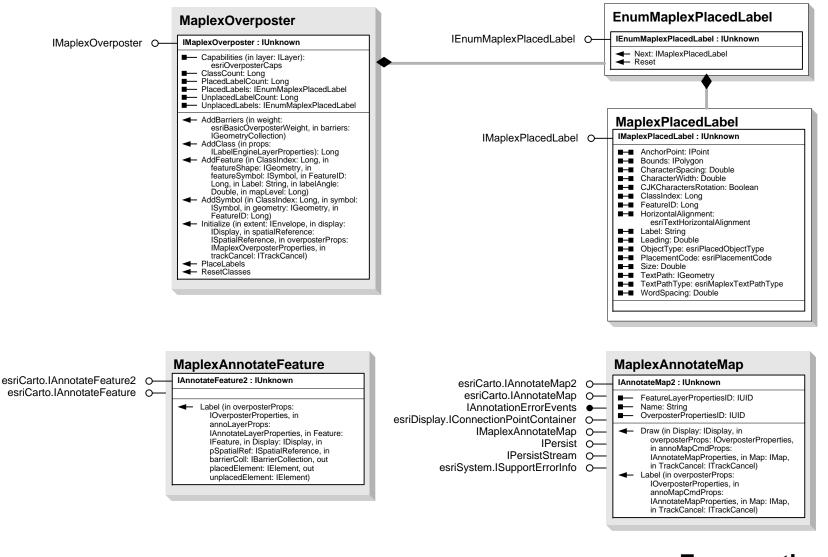

## **Enumeration**

esriMaplexTextPathType 0 - esriMaplexSimpleTextPath 1 - esriMaplexOverposterTextPath 2 - esriMaplexWordTextPath